# Übungen zu Systemnahe Programmierung in C (SPiC) – Sommersemester 2024

# Übung 7

#### Maxim Ritter von Onciul Arne Vogel

Lehrstuhl für Informatik 4 Friedrich-Alexander-Universität Erlangen-Nürnberg

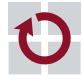

**Lehrstuhl für Informatik 4** Systemsoftware

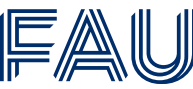

Friedrich-Alexander-Universität **Technische Fakultät** 

Vorstellung Aufgabe 4

# Hands-on: Kaffeemaschine

Screencast: https://www.video.uni-erlangen.de/clip/id/17647

## Hands-on: Kaffeemaschine (1)

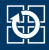

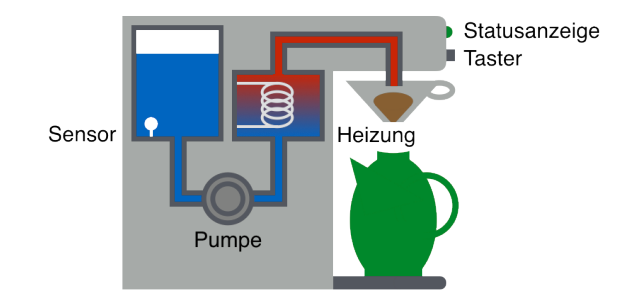

- **Lernziele:** 
	- Zustandsautomaten
	- Timer bzw. Alarm
	- Interrupts & Schlafenlegen

## Hands-on: Kaffeemaschine (1)

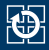

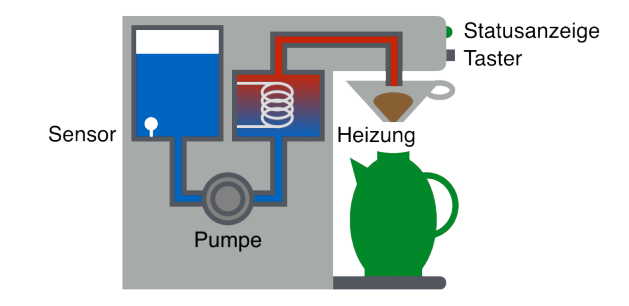

- **Beschaltung:** 
	- Pumpe & Heizung: Port D, Pin 5 (active-low)
	- Taster: INT0 an Port D, Pin 2 (active-low)
	- Sensor: INT1 an Port D, Pin 3 (Wasser: high; kein Wasser: low)
	- Statusanzeige:
		- BLUE0: STANDBY
		- GREEN0: ACTIVE
		- RED0: NO\_WATER

#### **STANDBY**

- Kaffeemaschine ist aus
- Pumpe und Heizung sind aus
- Benutzer kann Kaffeezubereitung durch Tastendruck starten
- Anfangszustand

#### ACTIVE

- Kaffeemaschine ist an
- Pumpe und Heizung sind an
- Wassertank ist nicht leer
- Benutzer kann Kaffeezubereitung durch Tastendruck beenden

NO\_WATER

- Kaffeemaschine zeigt an, dass sie nicht genügend Wasser hat
- Pumpe und Heizung sind aus
- Zeitdauer: 2 Sekunden  $\frac{3}{3}$

## Hands-on: Kaffeemaschine (2)

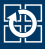

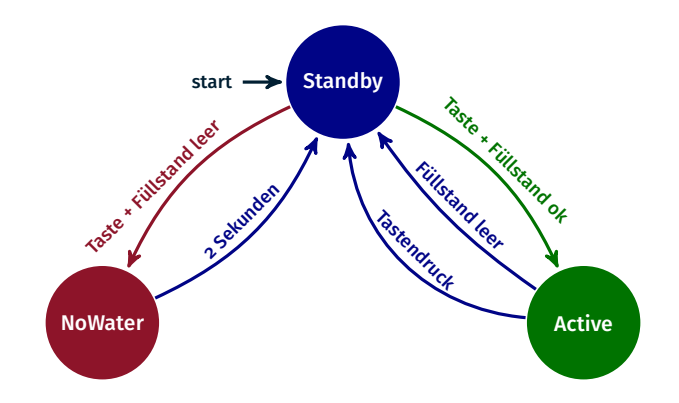

- Hinweise:
	- Tastendruck & Füllstandsänderung durch Interrupts
	- Statusanzeige: void setLEDState(state\_t state)
	- Wartephasen ggf. über Singleshot-Alarm realisieren
	- In Wartephasen Mikrocontroller in den Energiesparmodus

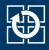

#### DDRx hier konfiguriert man Pin i von Port x als Ein- oder Ausgang

- Bit i = 1 → Pin i als Ausgang verwenden
- Bit i =  $0 \rightarrow$  Pin i als Eingang verwenden

PORTx Auswirkung abhängig von DDRx:

- **Example 1** ist Pin i als Ausgang konfiguriert, so steuert Bit i im PORTx Register ob am Pin i ein high- ode r ein low-Pegel erzeugt werden soll
	- Bit i =  $1 \rightarrow$  high-Pegel an Pin i
	- Bit i =  $0 \rightarrow$  low-Pegel an Pin i
- **Example 1** ist Pin i als Eingang konfiguriert, so kann man einen internen pull-up-Widerstand aktivieren
	- Bit  $i = 1 \rightarrow$  pull-up-Widerstand an Pin i (Pegel wird auf high gezogen)
	- Bit  $i = 0 \rightarrow P$ in i als tri-state konfiguriert

PINx Bit i gibt aktuellen Wert des Pin i von Port x an (nur lesbar)

## Hands-on: Kaffeemaschine (4)

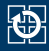

- Interrupt Sense Control (ISC) Bits befinden sich beim ATmega328PB im External Interrupt Control Register A (EICRA)
- Position der ISC-Bits im Register durch Makros definiert

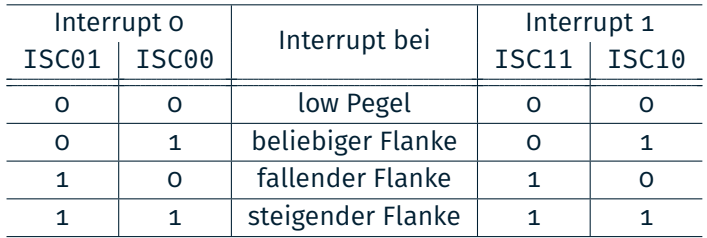

- ATmega328PB: External Interrupt Mask Register (EIMSK)
- Die Bitpositionen in diesem Register sind durch Makros INTn definiert

# Hands-on: Laufschrift

Screencast: https://www.video.uni-erlangen.de/clip/id/18170

- char: Einzelnes Zeichen (z.B. 'a')
- String: Array von chars (z.B. "Hello")
- In C: Letztes Zeichen eines Strings: '\0'
	- $\Rightarrow$  Speicherbedarf: strlen(s) + 1

```
oi char s[] = "World\n";
02 char c = s[0];
03 \mid c = s[4];04 char *s2 = s + 2;
05 c = s2[1];
```
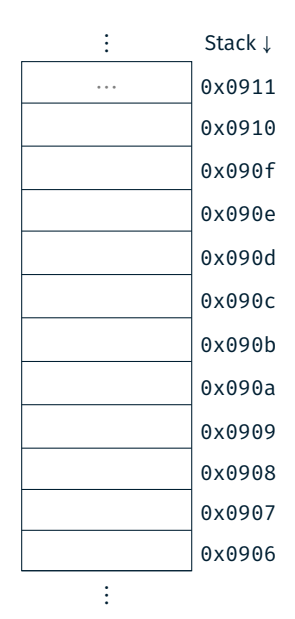

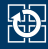

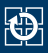

⋮ Stack <sup>↓</sup>  $\cdots$  0x0911  $s[6]$  '\0' 0x0910  $s[5]$  '\n' 0x090f  $s[4]$  'd'  $\sqrt{0.0990e}$  $s[3]$  'l' 0x090d  $s[2]$  'r'  $\vert$ 0x090c  $s[1]$  'o'  $\sqrt{0.0990b}$  $S[\Theta]$  'W' 0x090a 0x0909 0x0908 0x0907 0x0906 ⋮

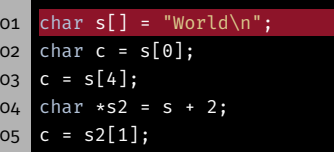

char: Einzelnes Zeichen (z.B. 'a') ■ String: Array von chars (z.B. "Hello") ■ In C: Letztes Zeichen eines Strings: '\0'  $\Rightarrow$  Speicherbedarf: strlen(s) + 1

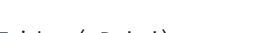

- char: Einzelnes Zeichen (z.B. 'a') ■ String: Array von chars (z.B. "Hello")
- In C: Letztes Zeichen eines Strings: '\0'
	- $\Rightarrow$  Speicherbedarf: strlen(s) + 1

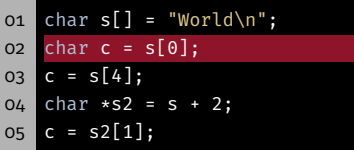

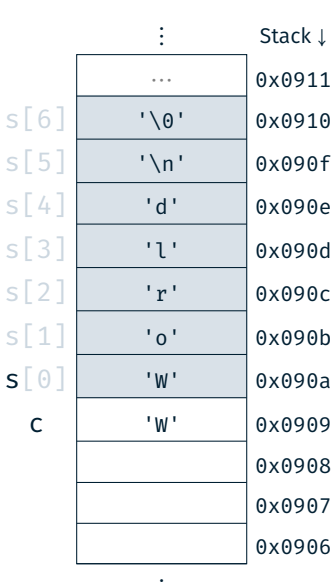

⋮

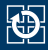

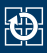

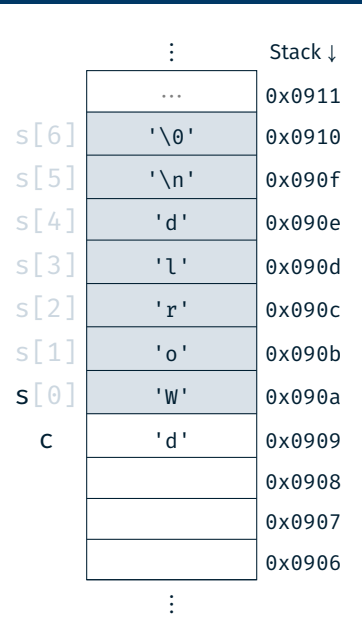

- char: Einzelnes Zeichen (z.B. 'a')
- String: Array von chars (z.B. "Hello")
- In C: Letztes Zeichen eines Strings: '\0'
	- $\Rightarrow$  Speicherbedarf: strlen(s) + 1

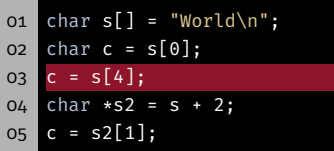

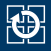

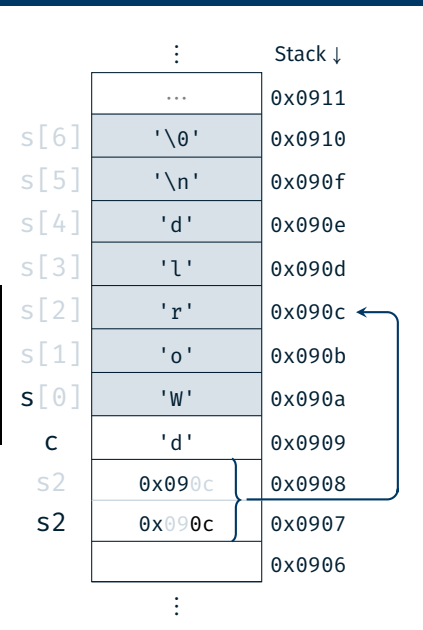

- char: Einzelnes Zeichen (z.B. 'a')
- String: Array von chars (z.B. "Hello")
- In C: Letztes Zeichen eines Strings: '\0'
	- ⇒ Speicherbedarf: strlen(s) + 1

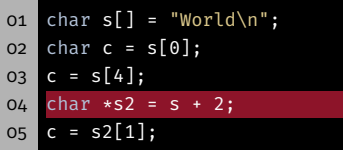

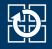

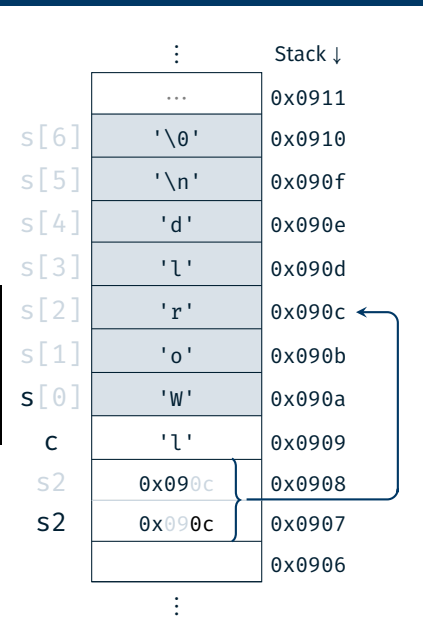

- String: Array von chars (z.B. "Hello")
- In C: Letztes Zeichen eines Strings: '\0'
	- $\Rightarrow$  Speicherbedarf: strlen(s) + 1

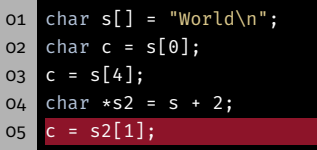

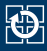

### **Funktionsweise:**

Schrittweises Anzeigen eines Textes auf der 7-Segment-Anzeige

#### **Lernziele:**

- Zeichenketten in C
- Zeiger & Zeigerarithmetik
- Alarme & Schlafenlegen
- Vorgehen:
	- Wiederkehrender Alarm mittels TIMER0
	- Zusammensetzen des aktuellen Teilstrings
	- Ausgabe über 7-Segment-Anzeige
	- In Wartephasen Mikrocontroller in den Energiesparmodus versetzen (Passives Warten)

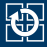

```
01 const char *string = "HALLO SPIC";
02 const char *current = string;
03 // current[0] == 'H' && current[1] == 'A'
04 ++current;
05 // current[0] == 'A' && current[1] == 'L'
06 // [...]
07 // current[0] == '\0', current[1] == ??
08 current = string;
```
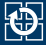

```
01 const char *string = "HALLO SPIC";
02 const char *current = string;
03 // current[0] == 'H' && current[1] == 'A'
04 ++current;
05 // current[0] == 'A' && current[1] == 'L'
06 // [...]
07 // current[0] == '\0', current[1] == ??
08 current = string;
```

$$
string \longrightarrow H \mid A \mid L \mid L \mid 0 \mid S \mid P \mid I \mid C \mid 0
$$

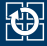

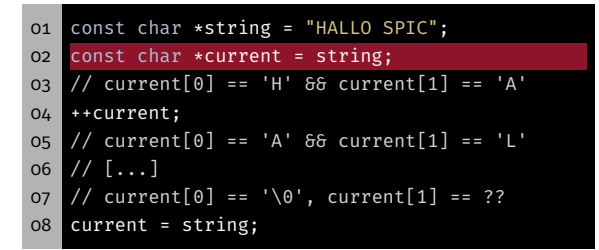

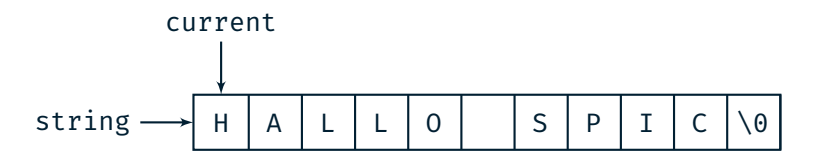

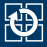

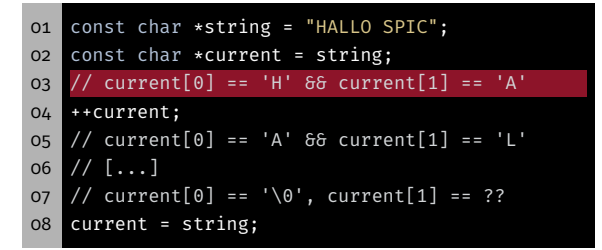

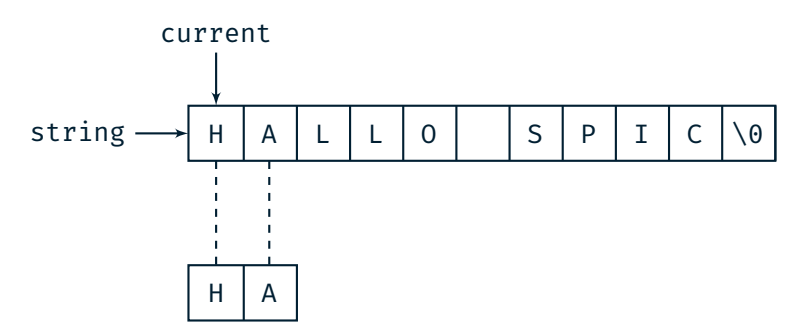

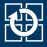

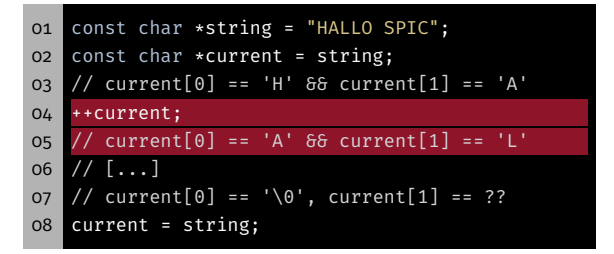

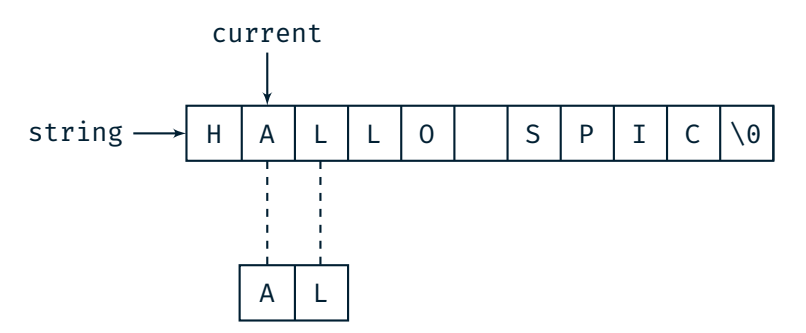

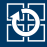

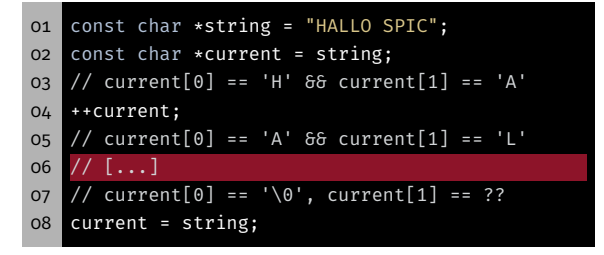

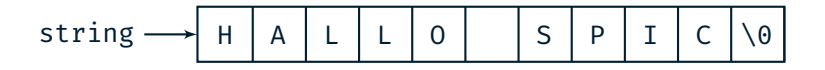

⋯

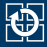

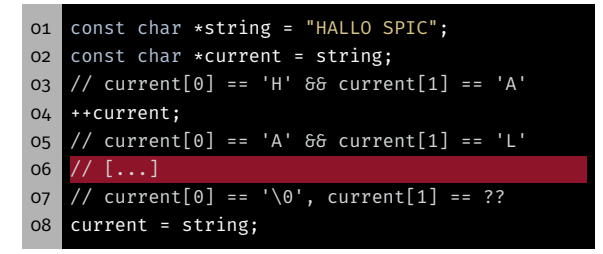

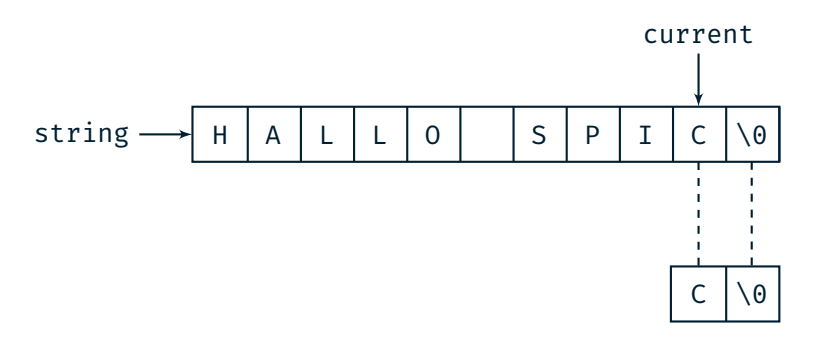

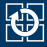

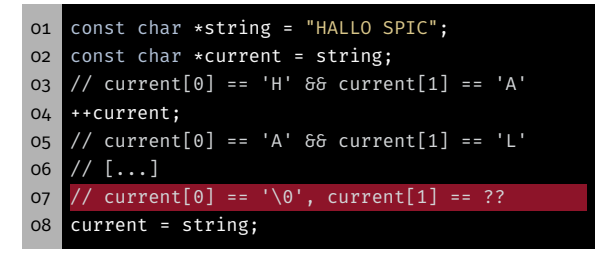

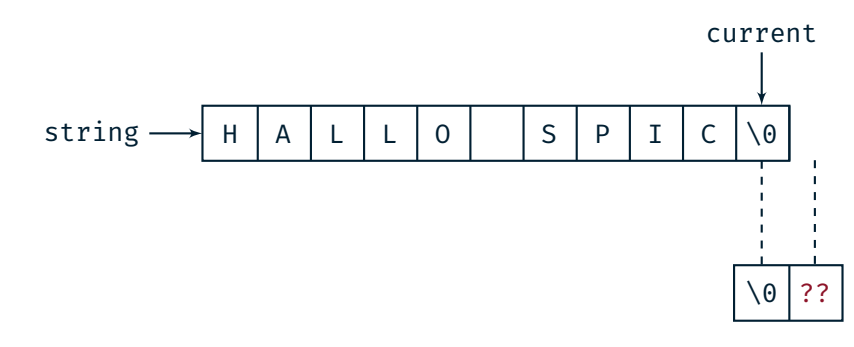

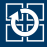

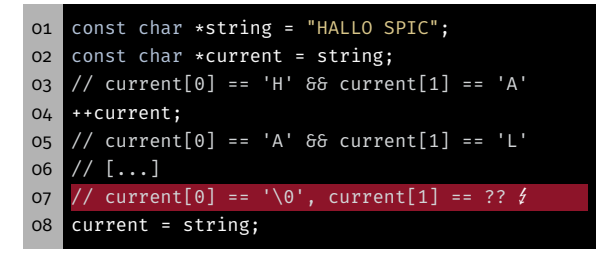

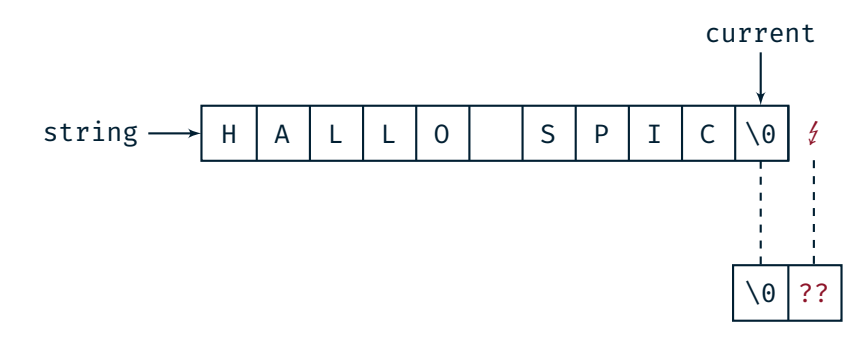

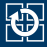

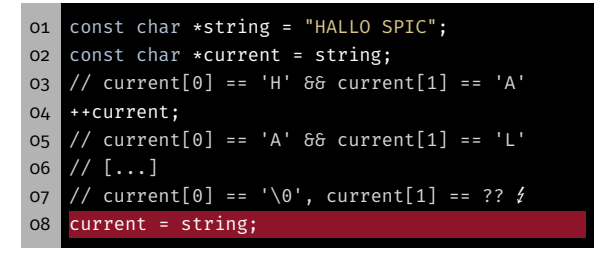

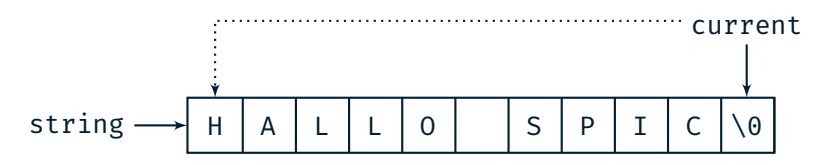